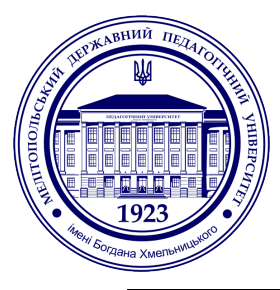

Мелітопольський державний педагогічний університет імені Богдана Хмельницького Факультет інформатики, математики та економіки Кафедра математики і фізики

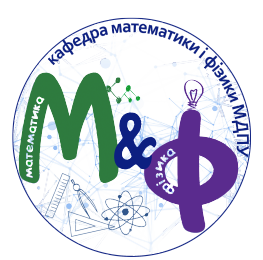

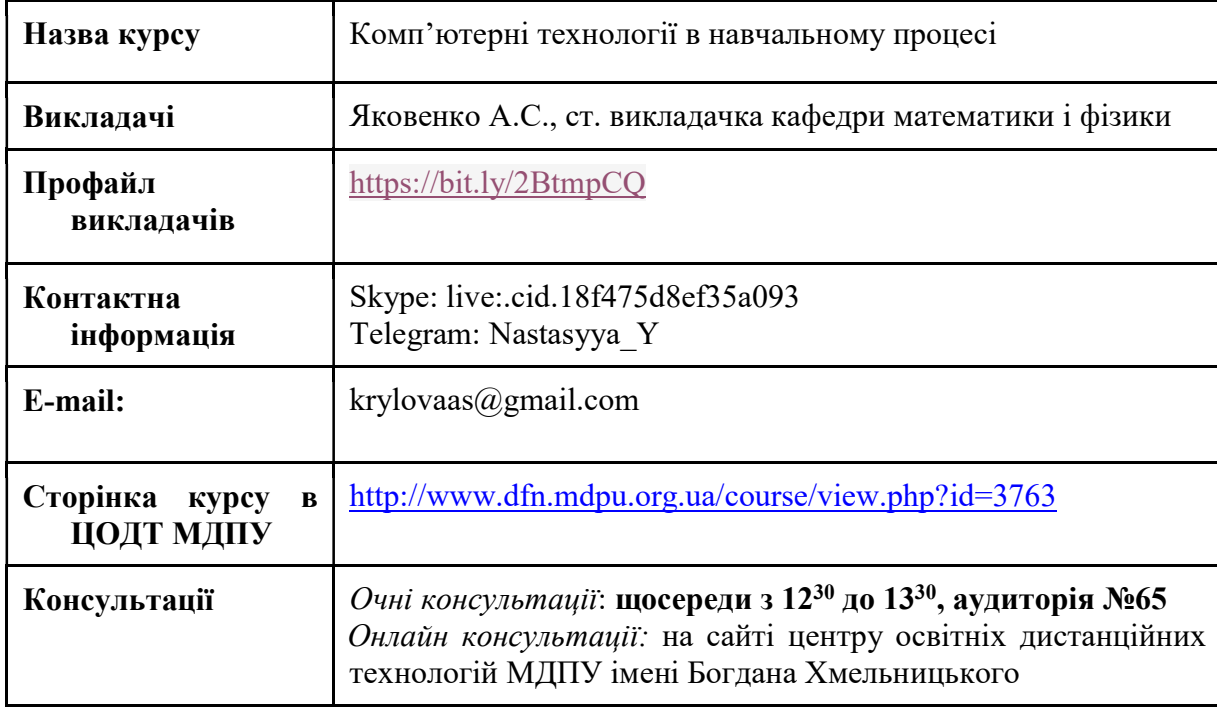

# 1. Коротка анотація до курсу

Комп'ютерні технології включають в себе апаратне забезпечення, тобто комп'ютерну техніку так і програмне забезпечення. І то і інше кожного дня вдосконалюється, змінюється, з'являються нові можливості та підходи.

Актуальність дисципліни «Комп'ютерні технології в навчальному процесі» визначається розвитком сучасного суспільства, новими методами та підходами в навчанні як класичному, так і дистанційному, як наслідок – новими вимогами до підготовки педагогів. Викладачі нового покоління повинні володіти сучасними комп'ютерними технологіями, методами збору інформації, пошуком, встановленням на комп'ютерну техніку та застосуванням в навчально-виховному процесі нових програмних продуктів.

# 2. Мета та завдання курсу

Предметом вивчення навчальної дисципліни є надання студентам навичок збирати, аналізувати, узагальнювати необхідну інформацію за допомогою програмних засобів та комп'ютерної техніки для подальшого використання її в плані професійного самовдосконалення та освітній діяльності.

Метою викладання навчальної дисципліни «Комп'ютерні технології в навчальному процесі» є формування у студентів єдиної систему уявлень про місце, яке посідають комп'ютерні технології в навчальному процесі, науці й освіті; вироблення уміння аналізувати й узагальнювати передовий педагогічний досвід, з яким вони знайомляться під час проходження педагогічної практики; забезпечення оволодіння студентами передових педагогічних технологій зразка модульно-рейтингової системи; навчання їх способам і методам самостійного збору необхідної інформації для подальшого використання її в плані професійного самовдосконалення. Особливе значення вивчення дисципліни набуває в сучасних обставинах, коли освітній процес переходить в дистанційну площину, у зв'язку з введенням проти епідеміологічних заходів.

Основними завданнями вивчення дисципліни «Комп'ютерні технології в навчальному процесі» є:

- оволодіння системою психолого-педагогічних знань по впровадженню ППЗ у навчальний процес,
- ознайомлення з структурою сучасних ППЗ, їх класифікацією;
- використання стандартних офісних програм та програмного забезпечення яке вільно поширюється у навчальному процесі.

#### 3. Формат курсу

Формат курсу: Очний (offline) у вигляді лекційних, лабораторних занять та самостійної роботи. Змішаний (blended) через систему Центру освітніх дистанційних технологій МДПУ імені Богдана Хмельницького.

# 4. Компетентності та результати навчання, якими повинен оволодіти здобувач вищої освіти:

ЗК1. Здатність до абстрактного мислення, критичного аналізу та синтезу, оцінювання сучасних наукових досягнень, генерування нових ідей при вирішенні дослідницьких і практичних завдань.

ЗК7. Здатність до безперервного навчання.

ЗК10. Здатність використовувати навички роботи в галузі сучасних інформаційних та комунікаційних технологій для розв'язання експериментальних і практичних завдань.

ФК7. Здатність формувати і підтримувати належний рівень мотивації здобувачів до занять з математики та фізики, здійснювати аналіз та корекцію знань та умінь, проектувати цілісний процес навчання, виховання та розвитку здобувачів засобами математики і фізики.

ФК9. Здатність до використання сучасних методів навчання, пов'язаних із використанням ІКТ: мультимедійне навчання; комп'ютерне програмоване навчання; інтерактивне навчання; дистанційне навчання; використання Інтернет-технологій; використання офісного та спеціалізованого програмного забезпечення, електронних посібників та підручників.

ФК10. Здатність проводити психолого-педагогічну діагностику; уміння здійснювати індивідуальну роботу на основі результатів педагогічної діагностики, виявляти особистісні особливості здобувачів, визначати і враховувати емоційний стан людини, грамотно будувати взаємовідносини з колегами, здобувачами, батьками.

ФК13. Здатність орієнтуватися в педагогічних програмних засобах, сучасних пакетах і системах комп'ютерної математики та застосовувати їх в професійній діяльності.

#### 5. Програмні результати навчання:

ПРН8. Використовувати інформаційно-комунікаційні технології в процесі дистанційного навчання; для підвищення ефективності наукової та освітньої діяльності.

ПРН10. Розв'язувати задачі шкільного курсу математики і фізики, планувати навчальний процес, проектувати навчальні та виховні заходи з урахуванням сучасних технологій, науково-обґрунтованих прийомів, методів і засобів навчання математики і фізики.

ПРН11. Презентувати, обговорювати та захищати власні позиції в усній і письмовій формах та за допомогою інформаційно-комунікаційних технологій.

ПРН17. Знаходити, обробляти та аналізувати інформацію з різних джерел.

# 5. Обсяг курсу

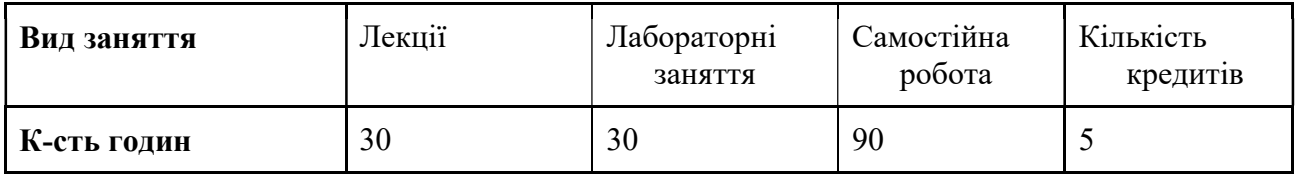

# 6. Ознаки курсу:

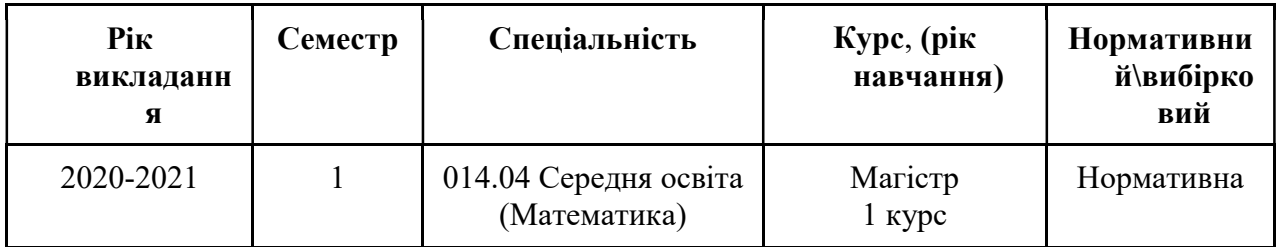

### 7. Технічне й програмне забезпечення / обладнання

Підручники, посібники, довідники, методичні рекомендації до лабораторних занять. Комп'ютерне та мультимедійне обладнання. Забезпечення доступу здобувачів вищої освіти до Інтернет-ресурсів.

# 8. Політики курсу

Політика академічної поведінки та етики:

- Відвідування лекційних занять і опрацювання їх матеріалів.
- Виконання завдань, лабораторних занять і опрацювання питань самостійної роботи, практичних самостійних завдань.
- Виконання контрольно-модульних завдань.

# 10. Схема курсу

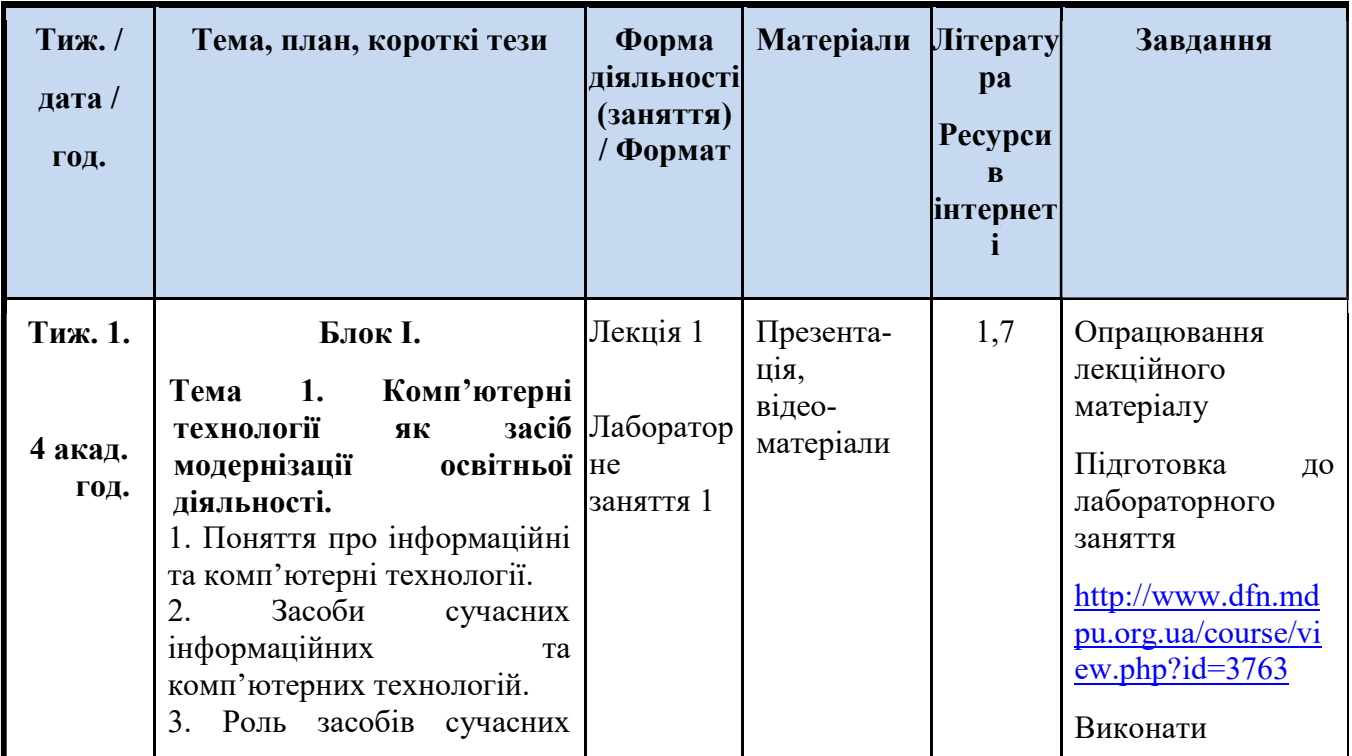

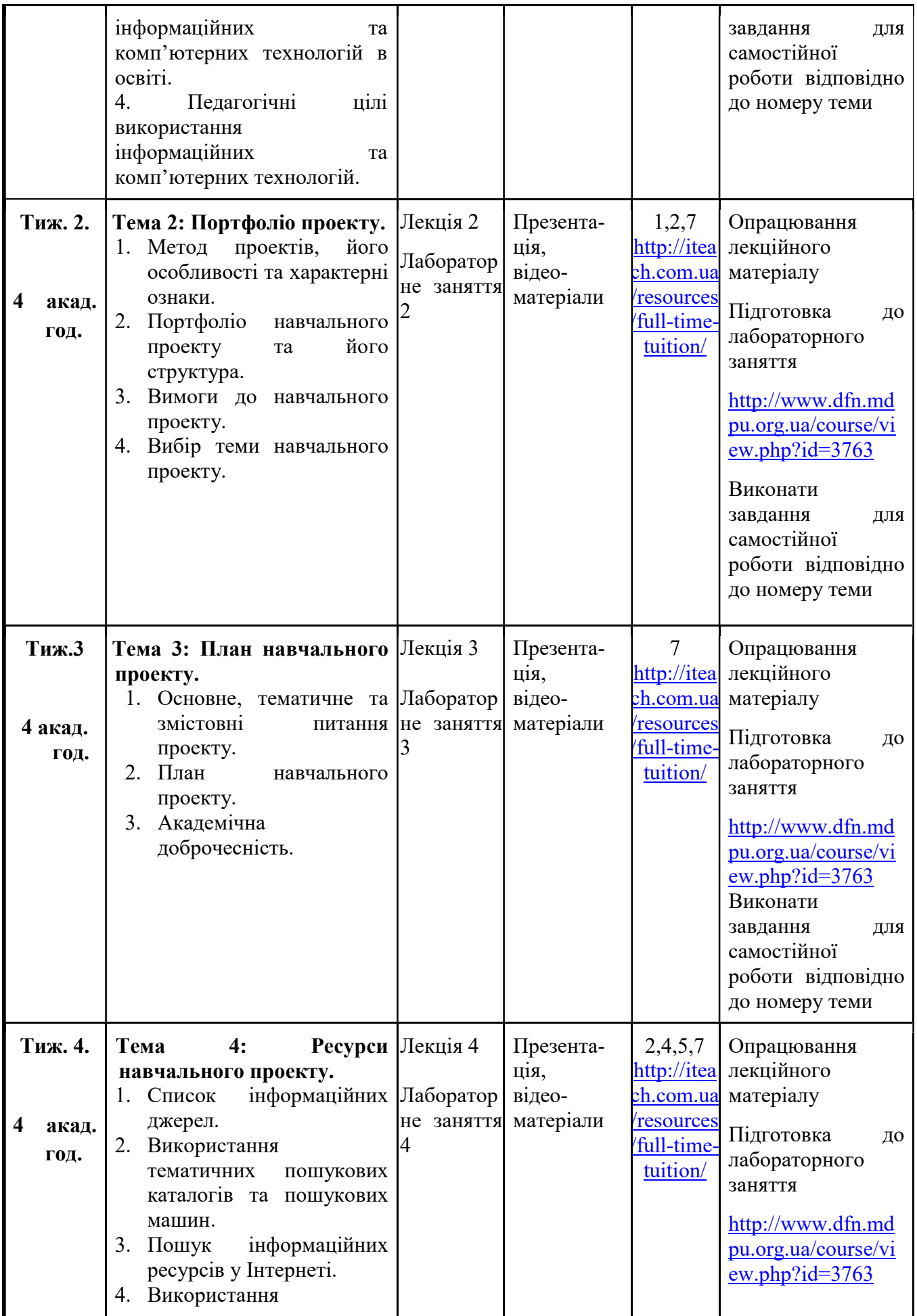

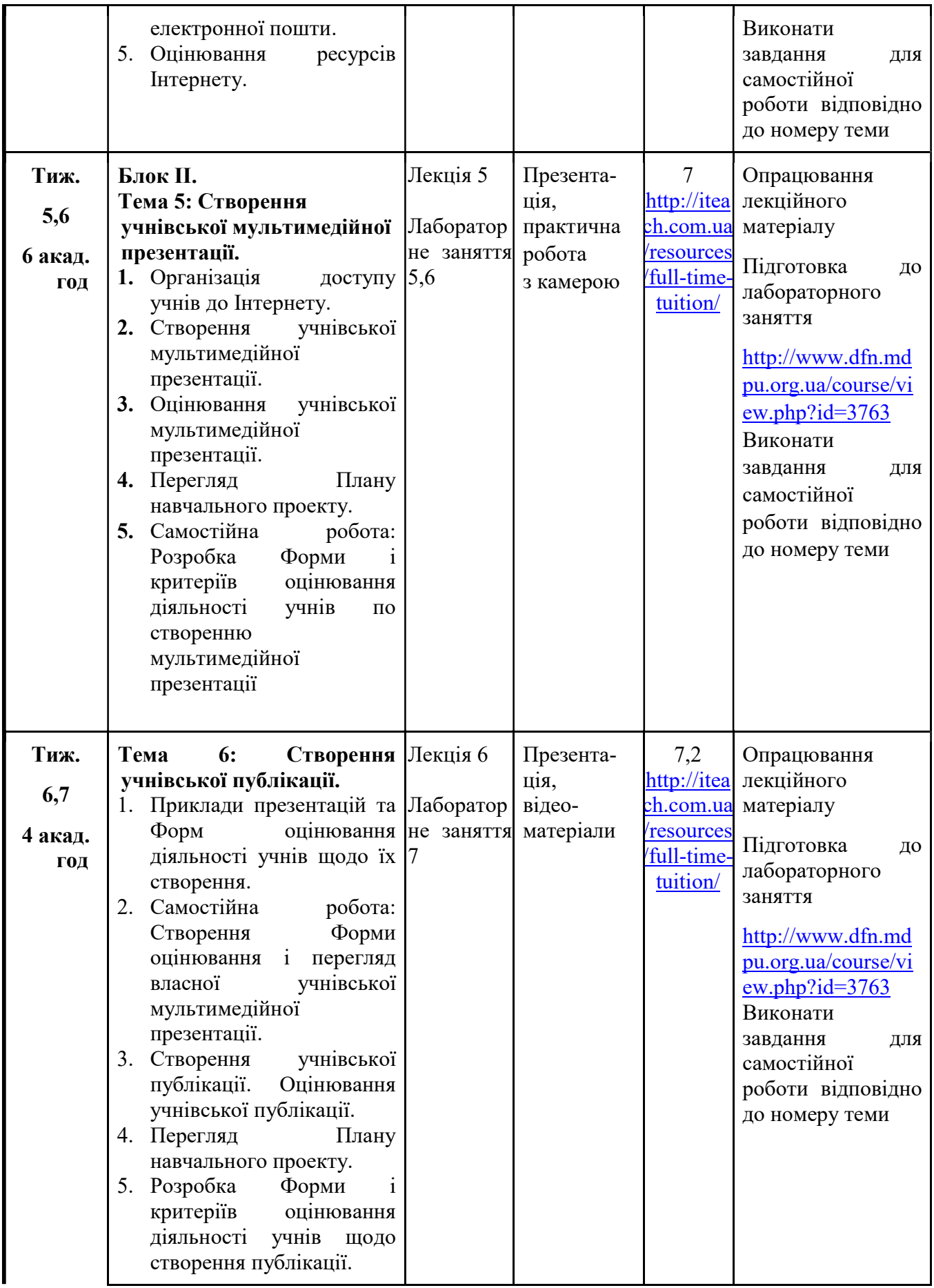

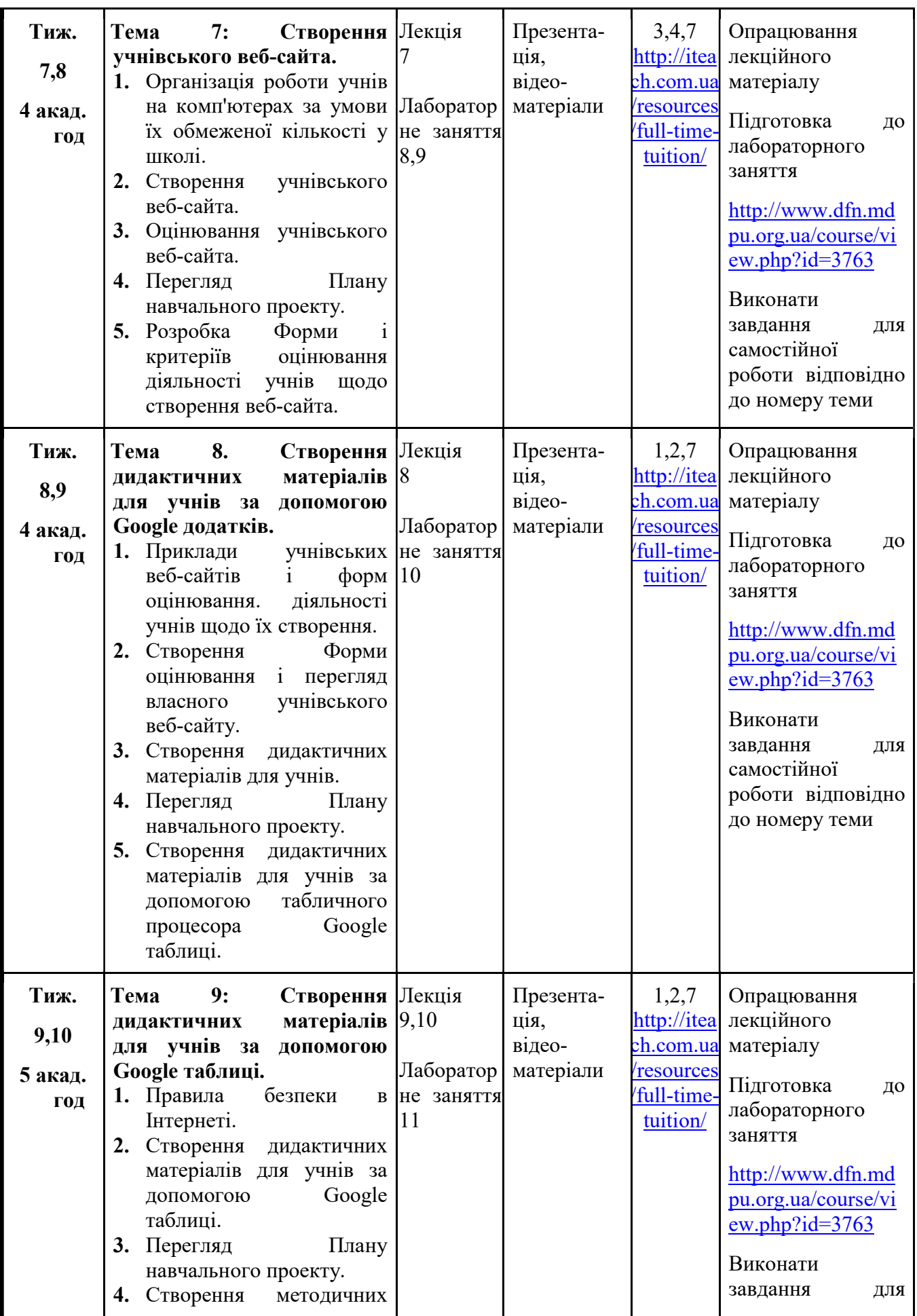

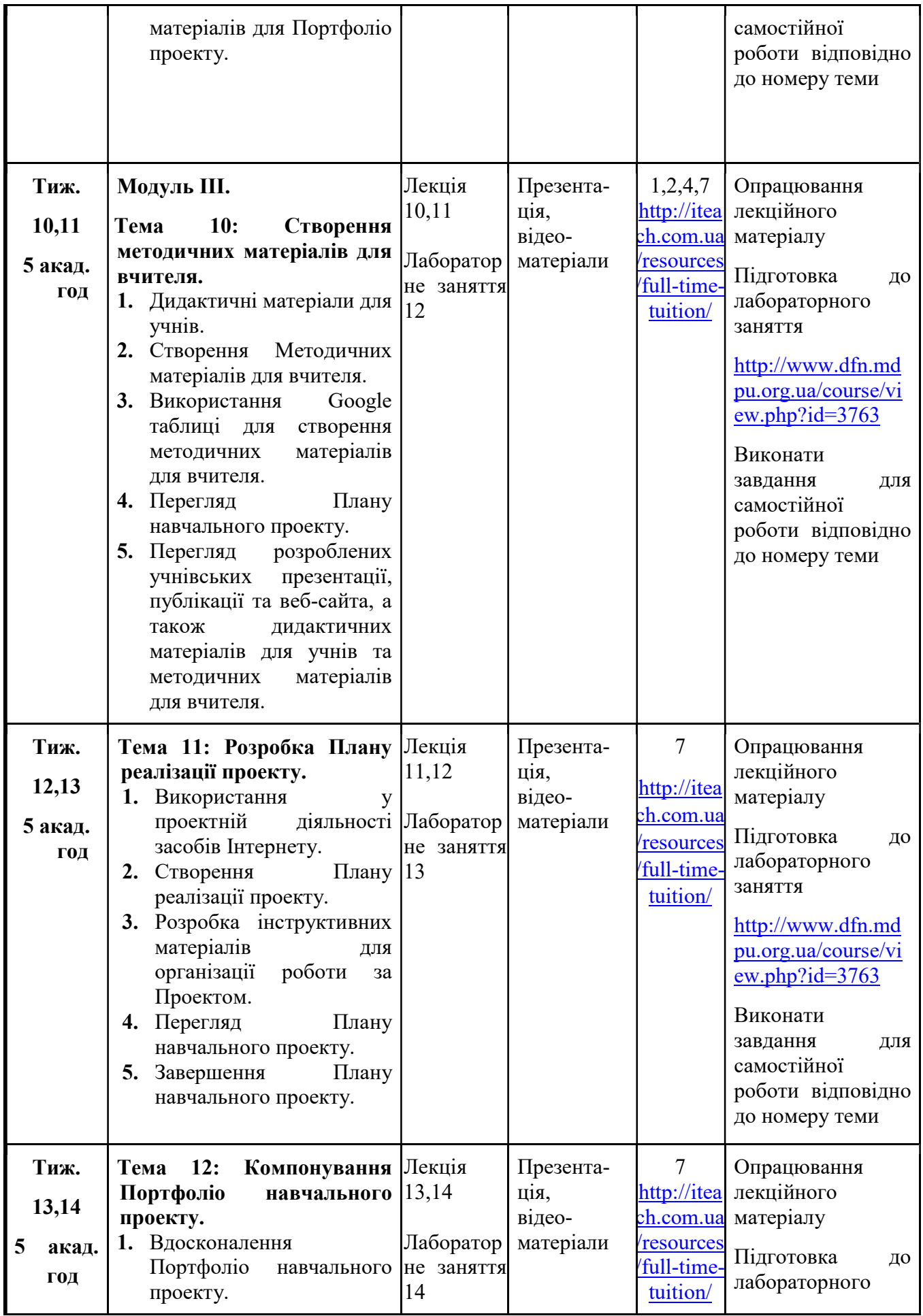

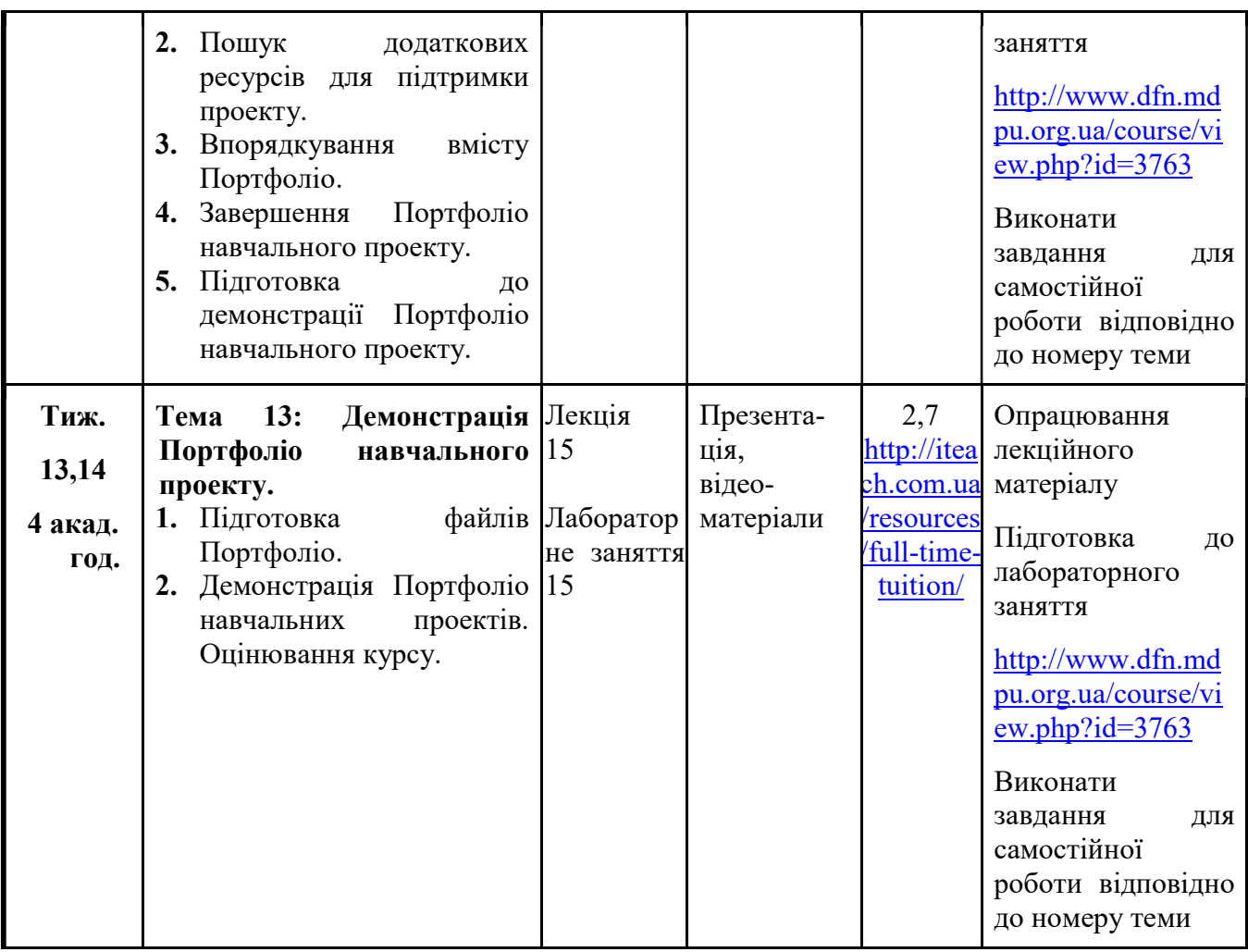

#### 10. Система оцінювання та вимоги

Методи контролю результатів навчання: поточний контроль здійснюється у формі усних відповідей, на практичних заняттях, бліц-опитувань, демонстрації проектів, презентацій, портфоліо, програмних засобів, інформаційних матеріалів, тестових завдань, виконання творчих завдань; розв'язування ситуаційних задач. Підсумковий контроль – у формі іспиту.

Система оцінювання результатів навчальних досягнень здобувачів вищої освіти на ОП Математика базується на «Положенні про організацію освітнього процесу в Мелітопольському державному педагогічному університеті імені Богдана Хмельницького» (протокол від 20.09.2019 р. № 3) і «Положенні про бально-накопичувальну систему оцінювання навчальних досягнень» (від 28.11.2017 р., протокол №7), що затверджені Вченою радою МДПУ імені Богдана Хмельницького.

Контроль за видами діяльності здобувачів вищої освіти здійснюється шляхом поточного оцінювання знань (усні відповіді, тестові завдання, перевірка практичних завдань, самостійної роботи), періодичного тестового контролю або контрольних робіт за матеріалами кожного блоку. За результатами суми балів поточного оцінювання та двох періодичних контрольних робіт (ПКР) виставляється підсумкова оцінка за національною, 100-бальною шкалами і ЕСТS.

За семестр з курсу дисципліни проводяться два періодичні контролі (ПКР), результати яких є складовою результатів контрольних точок першої (КТ1) і другої (КТ2). Результати

контрольної точки (КТ) є сумою поточного (ПК) і періодичного контролю (ПКР): КТ = ПК + ПКР. Максимальна кількість балів за контрольну точку (КТ) складає 50 балів. Максимальна кількість балів за періодичний контроль (ПКР) становить 60 % від максимальної кількості балів за контрольну точку (КТ), тобто 30 балів. А 40 % балів, тобто решта балів контрольної точки, є бали за поточний контроль, а саме 20 балів. Результати поточного контролю обчислюються як середньозважена оцінок (Хср) за діяльність студента на лабораторних заняттях, що входять в число певної контрольної точки. Для трансферу середньозваженої оцінки (Хср) в бали, що входять до 40 % балів контрольної точки (КТ), треба скористатися формулою: ПК = (Xcp)\*20 / 5.

Наприклад, якщо за поточний контроль (ПК) видів діяльності студента на всіх заняттях Хср = 4.1 бали, які були до періодичного контролю (ПКР), то їх перерахування на 20 балів здійснюється так: ПК = 4.1\*20 / 5 = 4.1 \* 4 = 16.4 // 16 (балів). За періодичний контроль (ПКР) студентом отримано 30 балів. Тоді за контрольну точку (КТ) буде отримано КТ = ПК + ПКР =  $16 + 30 = 46$  (балів).

Студент має право на підвищення результату тільки одного періодичного контролю (ПКР) протягом двох тижнів після його складання у випадку отримання незадовільної оцінки.

#### Критерії оцінювання: форма контролю – екзамен.

Підсумковим контролем є екзамен (проводиться згідно розкладу), з максимальною оцінкою 100 балів: за відповідь на теоретичне питання (20 балів), виконання практичного завдання (60 балів), відповіді на тестові завдання (20 балів). Загальний рейтинг з дисципліни (ЗР) складається з суми балів (Е), отриманих на екзамені, і підсумкової оцінки (ПО) та ділиться навпіл.  $3P = (\Pi O + E)/2$ .

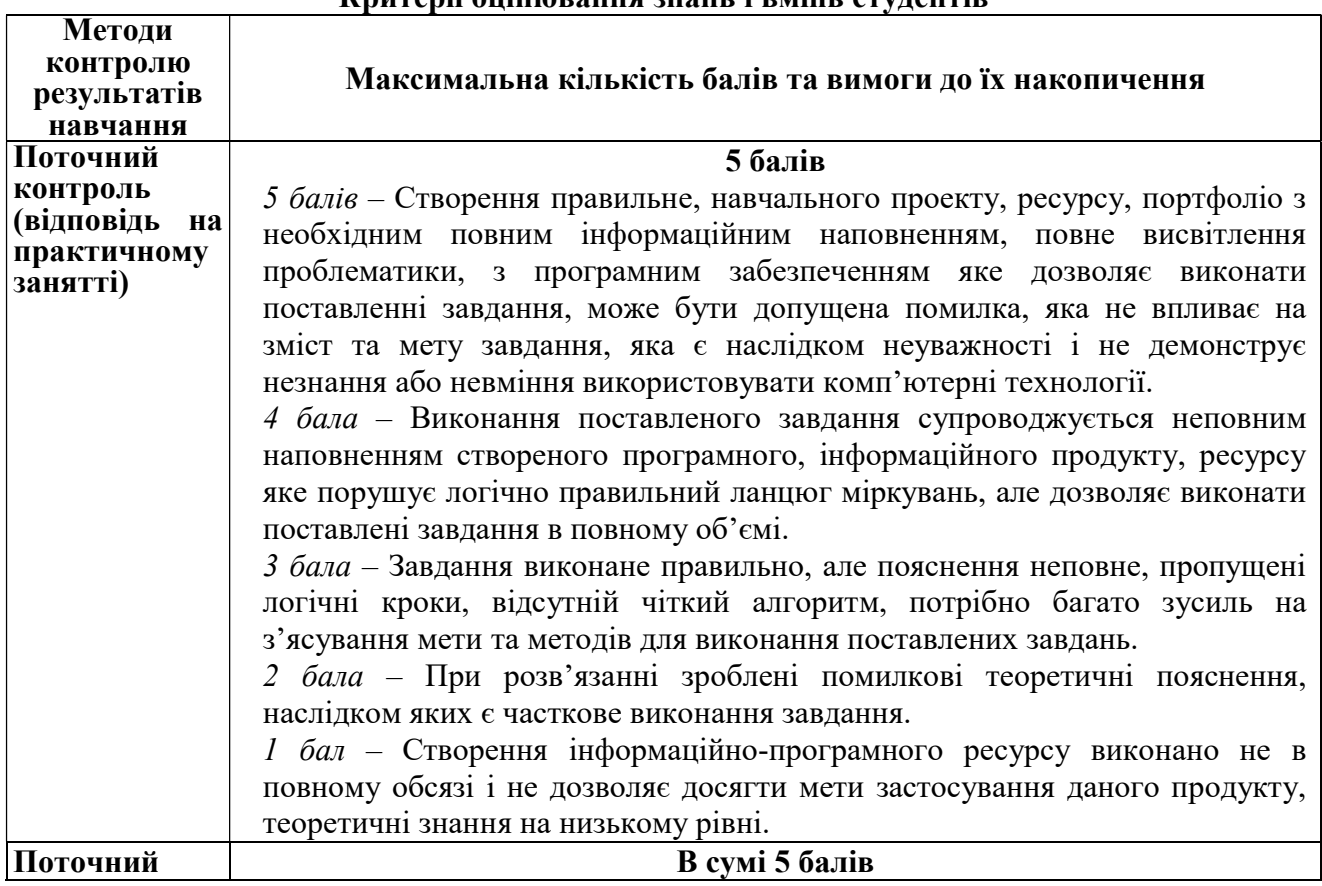

Критерії оцінювання знань і вмінь студентів

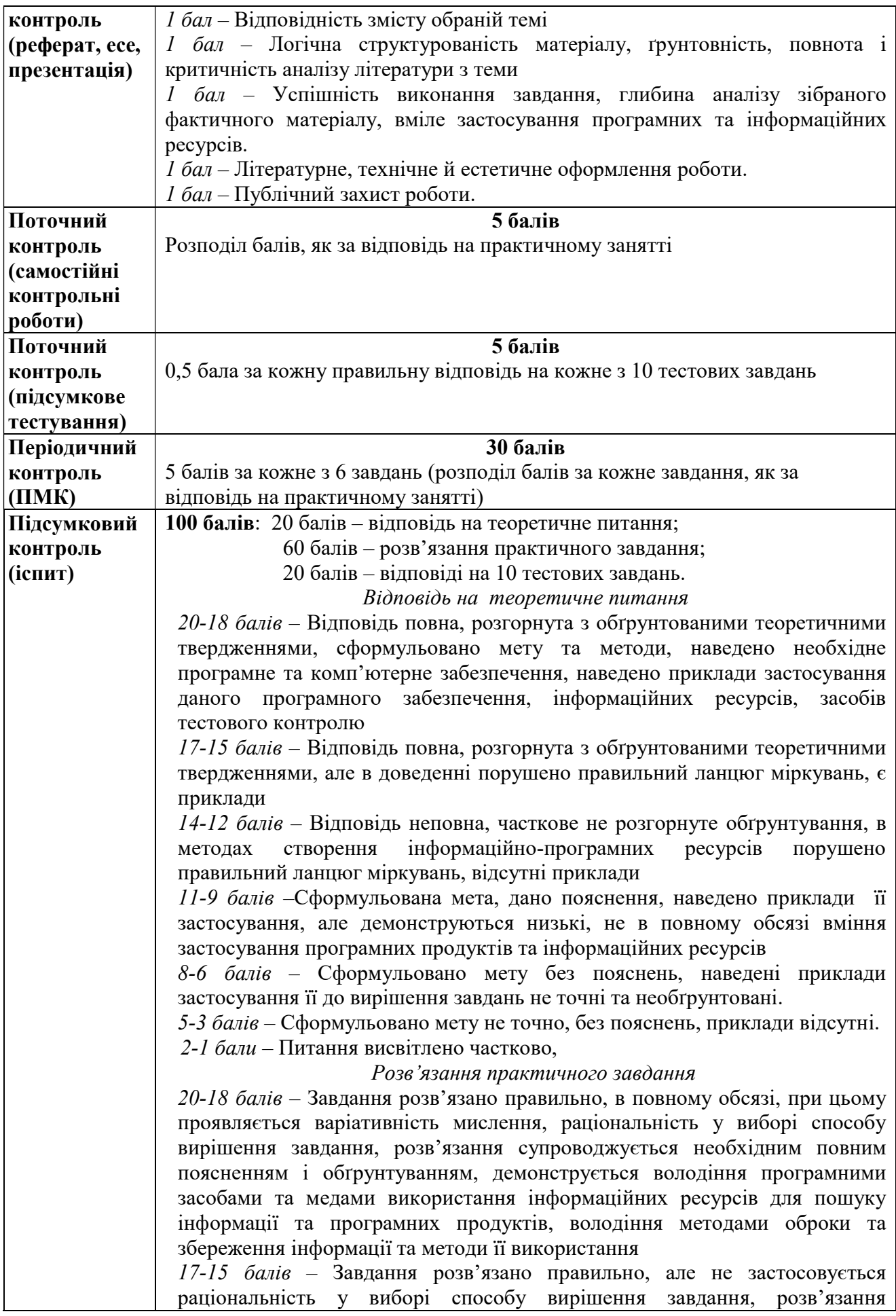

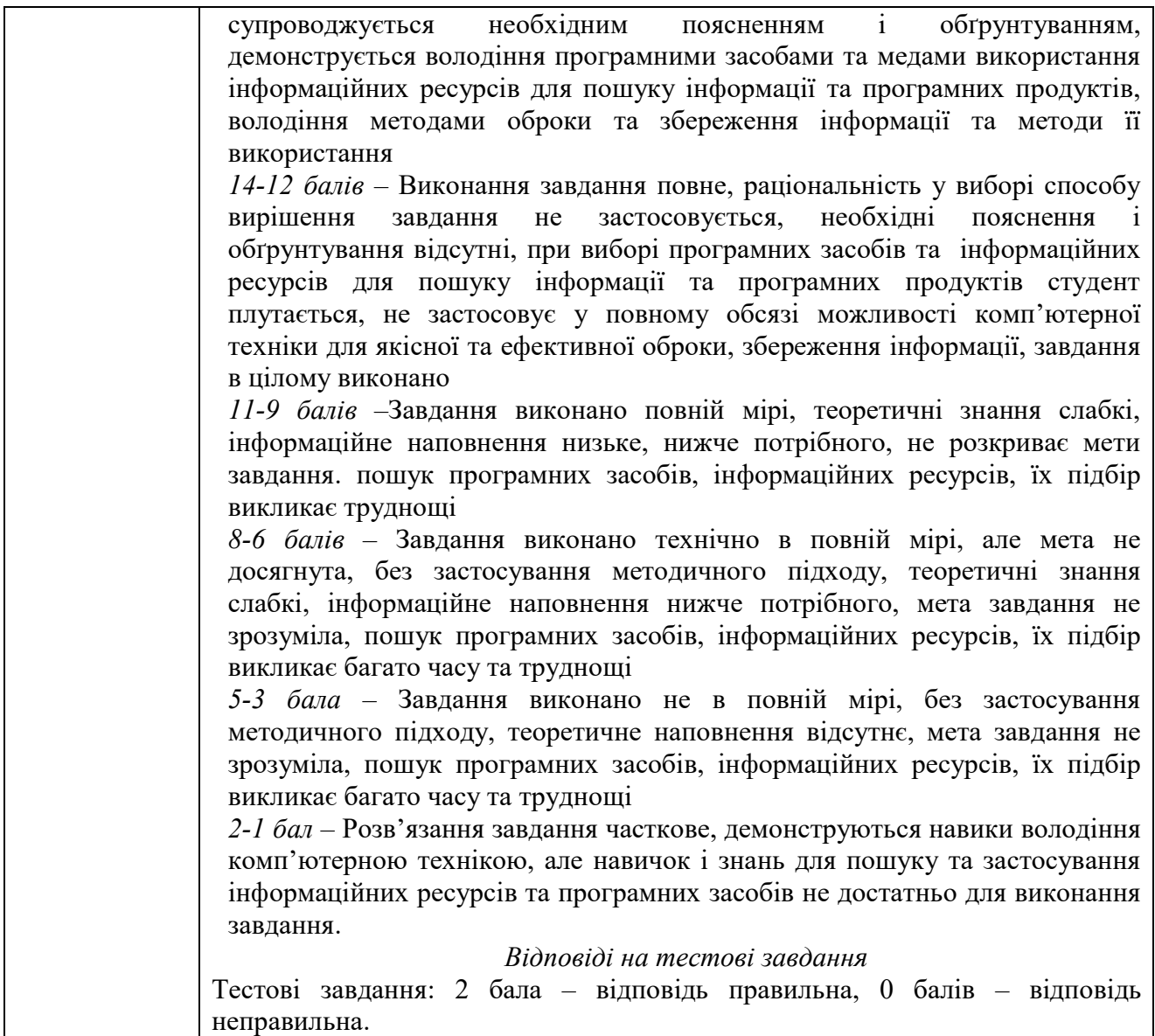

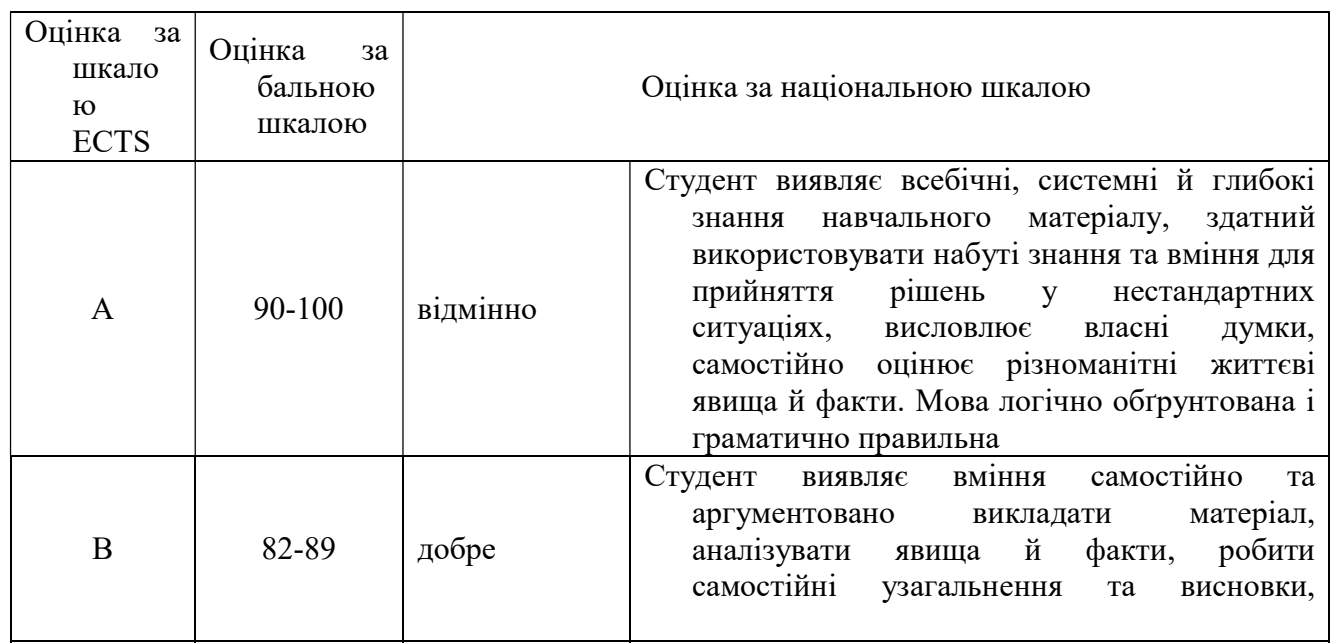

# Шкала оцінювання: національна та ECTS

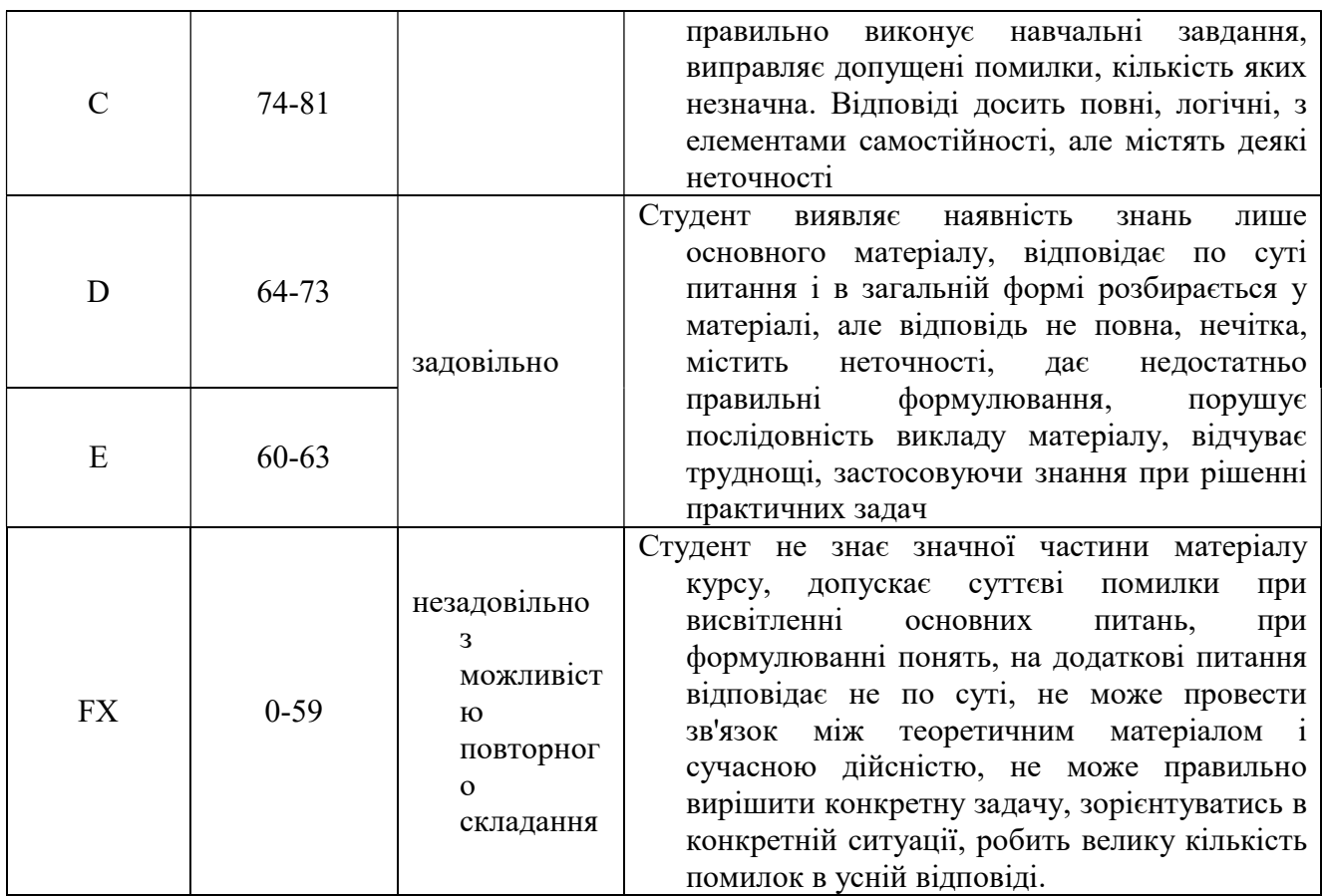

### 12. Рекомендована література

#### Базова

- 1. Смирнова-Трибульська Є.М. Інформаційно-комунікаційні технології в професійній діяльності вчителя: Посібник для вчителів. – Херсон: Айлант, 2007. – 560 с.
- 2. Кухаренко В.М., Рибалко О.В., Сиротенко Н.Г. Дистанціне навчання: Умови застосування. Дистанційний курс: Навчальний посібник / За ред.. В.М.Кухаренка – Харьків: НТУ «ХПІ», «Торсінг», 2002 – 320 с.
- 3. Засоби і технології єдиного інформаційного освітнього простору: Зб. Наук праць/ За ред.. В.Ю.Бикова, Ю.О.Жука/ Інститут засобів навчання АПН України. – К.:, Атіка,  $2004. - 240$  c.
- 4. Информационные и коммуникационные технологии в образовании: учебнометодическое пособие/ под ред. И.В.Роберт. –М.: Дрофа, 2008. – 312 с.
- 5. Деркач Т.М. Інформаційні технології ту викладанні хімічних дисциплін.: Навч. метод. посіб. – Д.: Вид-во ДНУ, 2008. 336 с.
- 6. Методичні рекомендації для практичних занять і самостійної роботи з дисципліни «Комп'ютерні технології в навчальному процесі». Для студентів денної та заочної форми навчання спеціальності 7.04020101 Математика\*, 7.04030201 Інформатика\*/ Укладачі: Бєльчев П.В., Шкільова Г.М., Бєсова О.Г. – Мелітополь: МДПУ, 2018. – 32с.

#### Додаткова

1. Деркач Т.М. Інформатизація викладання хімії: від теорії до практики: монографія/ Т.М.Деркач. – Д.: Вид-во Дніпропетр. Нац.. ун-ту, 2011. – 244 с.

- 2. Аспицкая Использование информационно-коммуникационных технологий при обучении химии: методическое пособие/ А.Ф.Аспицкая, Л.В.Кирсберг. – М.: БИНОМ. Лаборатория знаний, 2009. – 356 с.
- 3. Зелинский С.Э. ПК: устройства, переферия, комплектующие. Фолио, 2006. 511 с.
- 4. В. Бондаровська. Психологічні аспекти використання комп'ютера.//Психолог. №25, 2005.
- 5. Советов Б.Я. Информационные технологии: Учеб. для вузов М.: Высш.шк., 2006. 263с.
- 6. Симонович С.В. Компьютер в вашей школе. М.: АСТ-ПРЕСС: Инфорком-Пресс,  $2001 - 336$  c.
- 7. Хантер Б Мои ученики работают на комп'ютерах: Кн.. для учителя. М.: Просвещение., 1989. 224 с.
- 8. Извозчиков В.А., Ревунов А.Д. Электронно-вычислительная техника на уроках физики в средней школе. – М.: Просвещение, 1988. – 239 с.
- 9. Вільямс Р., Маклін К. Комп'ютери в школі: Пер. З анг./ За ред.. В.Б.Распопова. К.: Рад. шк.., 1988. – 295 с.
- 10. Теория и практика дистанционного обучения: Уч. Пос. для ст. высш. пед. уч. Завед. /Е.С.Полат и др.- М.: Издательский центр «Академия, 2004. – 416 с.
- 11. Шарко В,Д. Сучасний урок: технологічний аспект/ Посібник для вчителів і студентів. - К.:СПД Богданова А.М., 2007. 220 с.

#### Інформаційні ресурси

- 1. навчальний план і навчальна програма (на сайті ЦОДТ);
- 2. методичні вказівки до практичних занять і організації самостійної роботи (на сайті ЦОДТ);
- 3. електронні версії підручників, навчальних посібників, тексти лекцій (на сайті ЦОДТ);
- 4. мультимедійні авторські презентації.
- 5. науково-популярні фільми (Педагогіка)
- 6. Комп'ютерні програми для ознайомлення з роботою офісних додатків
- 7. Інформаційний ресурс https://support.google.com/?hl=uk
- 8. Англомовний інтернет ресурс https://www.youtube.com/user/TEDEducation
- 9. Англомовний інтернет ресурс https://www.youtube.com/c/google/videos
- 10. Блог викладача https://yakovenkomath.blogspot.com/